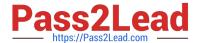

# HPE2-T36<sup>Q&As</sup>

Using HPE OneView

# Pass HP HPE2-T36 Exam with 100% Guarantee

Free Download Real Questions & Answers PDF and VCE file from:

https://www.pass2lead.com/hpe2-t36.html

100% Passing Guarantee 100% Money Back Assurance

Following Questions and Answers are all new published by HP Official Exam Center

- Instant Download After Purchase
- 100% Money Back Guarantee
- 365 Days Free Update
- 800,000+ Satisfied Customers

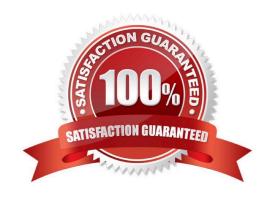

# https://www.pass2lead.com/hpe2-t36.html

2024 Latest pass2lead HPE2-T36 PDF and VCE dumps Download

## **QUESTION 1**

A system administrator needs to update the firmware in all Virtual Connect Flex-10/10D modules. This needs to be done during a maintenance window, when the servers are powered off. Which firmware activation setting performs the update in the shortest possible time?

- A. serial
- B. custom
- C. parallel
- D. odd/even

Correct Answer: C

#### **QUESTION 2**

What tool provides a unified view of aggregated information from multiple OneView appliances?

- A. Redfish management
- B. Intelligent Management Console
- C. Global Dashboard
- D. Integrated Lights Out

Correct Answer: C

#### **QUESTION 3**

What can be used to query the server hardware portion of the HPE OneView appliance database?

- A. SQL Connect Client
- B. REST API
- C. JSON reader
- D. OpenSource Editor

Correct Answer: B

# **QUESTION 4**

Which HPE product would you recommend to a customer who is running multiple HPE OneView appliances and Hyper Converged Systems to monitor their entire environment in a single application?

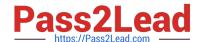

# https://www.pass2lead.com/hpe2-t36.html

2024 Latest pass2lead HPE2-T36 PDF and VCE dumps Download

- A. Insight Control
- B. Central Management Console
- C. iLO Amplifier Pack
- D. Global Dashboard

Correct Answer: D

## **QUESTION 5**

A customer is trying to upload an additional SPP to the OneView appliance. But receives an error message staging that there is not enough internal space available. What can the customer on the appliance to enable the upload?

- A. Present an additional disk drive
- B. Attach an external USB drive
- C. Enable compression for SPPs
- D. Add a web server an external repository

Correct Answer: D

Latest HPE2-T36 Dumps

HPE2-T36 Study Guide

**HPE2-T36 Braindumps**